# **BAB III**

## **METODE PENELITIAN**

#### **A. Desain Penelitian**.

Dalam melaksanakan suatu penelitian, diperlukan suatu rencana penelitian yang akan membantu peneliti dalam melakukan penelitian secara sistematis dan efektif karena dengan desain penelitian, peneliti akan lebih terarah dan terstruktur dalam melakukan penelitiannya. Desain penelitian menurut Sukmadimata (2012, hlm 287) "desain penelitian merupakan rancangan bagaimana penelitian itu dilaksanakan. Dalam penelitian *non eksperimen*, baik pendekatan kuantitatif maupun kualitatif desain penelitian lebih mengarah pada langkah-langkah pengumpulan data dalam penelitian". Pada penelitian ini menggunakan pendekatan kuantitatif.

Desain penelitian yang dikemukaan oleh Shah (dalam Nazir, 2003, hlm. 99-100), yaitu: Dalam pengertian yang lebih sempit, desain penelitian hanya mengenai pengumpulan dan analisis data saja. Dalam pengertian yang lebih luas, desain penelitian memcakup proses-proses berikut:

- 1. Identifikasi dan pemelihan masalah.
- 2. Pemillihan kerangka konseptuan untuk masalah penelitian serta hubungan-hubungan dengan penelitian sebelumnya.
- 3. Memformasikan masalah penelitian termasuk membuat spesifikasi dari tujuan, luas jangkauan (*scope*), dan hipotesis untuk diuji.
- 4. Membangun penyelidikan atau percobaan.
- 5. Memilih serta memberi definisi terhadap pengukuran variabelvariabel.
- 6. Memilih prosedur dan teknik sampling yang digunakan.
- 7. Menyusun alat serta mengumpulkan data.
- 8. Membuat *coding* serta mengadakan *editing* dan *processing* data.
- 9. Menganalisis data serta pemilihan prosedur statistic untuk mengadakan generalisasi serta inferensi statistik.
- 10. Pelaporan hasil penelitian, termasuk prose penelitian, diskusi serta interprestasi data, generalisasi, kekurangan-kekurangan dalam penemuan, serta mengajukan beberapa saran dan kerja penelirian yang akan dating

Berdasarkan uraian diatas, maka peneliti membuat desain penelitian sebagai berikut: Penelitian bermula dari melihat fenomena pemasalahan

39 **Anisa Fadila, 2016** *PENGARUH BAURAN PEMASARAN JASA PENDIDIKAN TERHADAP CITRA PERGURUAN TINGGI* 

*SWASTA DI KOTA BANDUNG*

Universitas Pendidikan Indonesia **|** repository.upi.edu**|**perpustakaan.upi.edu

pendidikan. Pembahasan yang diangkat pada penelitian ini mengenai citra perguruan tinggi swasta khusnya di Kota Bandung dengan berbagai fakta dan data yang terungkap pada latar belakang penelitian ini. Maka akan dikerucutkan menjadi rumusan masalah yang akan dijadikan penelitian. Dari rumusan masalah tersebut di sesuaikan teori-teori yang berkenaan dengan masalah yang akan diteliti sehingga dapat dibentuk sebuah judul peneltian yang sesuai. Fenomena-fenomena dan teori-teori yang telah didapatkan dituangkan dalam latar belakang penelitian dan dibuatlah hipotesis penelitian berdasarkan anggapan dasar yang diperoleh dari pemikiran kerangka fikir.

Hipotesis penelitian ini menjadi titik awal untuk memulai prosedur penelitian dimulai dari penentuan metode penelitian, menentukan populasi dan sampel, mengumpulkan data hingga tahap menguji hipotesis yang telah dibuat di awal penelitian dengan mengolah data dan analisis data. Langkah terakhir adalah hasil dimana pada bagian ini melahirkan rekomendasi yang nantinya dapat digunakan untuk berbagai pihak yang berhubungan dengan permasalahan penelitian yang diangkat.

# **B. Metode dan Pendekatan Penelitian**

Proses penelitian yang dilakukan adalah suatu bentuk pengembangan dari metode ilmiah. Sebagaimana layaknya penelitian ilmiah, pemecahan terhadap masalah-masalah penelitian ini akan menggunakan metode yang sudah umum dipergunakan oleh penelitan-penelitian lainnya. Metode penelitian adalah cara ilmiah untuk mendapatkan data tujuan dan kegunaan tertentu. Seperti yang dikemukakan oleh Sugiyono (2008, hlm.6) yaitu:

Metode penelitian pendidikan dapat diartikan sebagai cara ilmiah untuk mendapatkan data yang valid dengan tujuan dapat ditemukan, dikembangkan, dan dibuktikan, suatu pengetahuan tertentu sehingga pada gilirannya dapat digunakan untuk memahami, memecahkan, dan mengantisipasi masalah dalam bidang pendidikan.

Adapun metode penelitian yang digunakan dalam penelitian ini adalah metode penelitian deskriptif, sedangkan pendekatan yang digunakan dalam penelitian ini adalah pendekatan kuantitatif.

### **1. Metode Penelitian Deskriptif**

Penelitian deskriptif adalah suatu bentuk penelitian yang ditunjukkan untuk mendeskriptifkan atau menggambarkan fenomenafenomena yang ada, baik bersifat fenomena alamiah dan sesuai dengan kenyataan kehidupan. Terdapat berbagai jenis penelitian deskriptif salah satunya studi hubungan yaitu meneliti hubungan dua hal, dua variabel atau lebih (Sukadimata 2012, hlm 72 dan 79).

Berdasarkan pengertian diatas maka penelitian ini menggunakan metode penelitian deskriptif. Fenomena masalah lebih difokuskan kepada masalah-masalah yang bersifat aktual yang pada saat ini terjadi terutama mengenai topik pemasaran jasa pendidikan, yang fokus permasalahannya terhadap citra perguruan tinggi swasta di Kota Bandung**.**

### **2. Pendekatan Kuantitatif**

Pendekatan kuantitatif merupakan suatu pendekatan yang dilakukan dalam penelitian dengan cara mengukur indikator variabel penelitian sehingga dapat diketahui gambaran dan hubungan antar variabel penelitian. Menurut Sugiyono (2008, hlm.14) metode penelitian kuantitatif adalah:

Metode penelitian yang berlandaskan pada filsafat positivisme, digunakan untuk meneliti pada populasi atau sampel tertentu, teknik pengambilan sampel pada umumnya dilakukan secara random, pengumpulan data menggunakan instrumen penelitian, analisis data bersifat kuantitatif/statistik dengan tujuan untuk menguji hipotesis yang telah ditetapkan.

Pendekatan kuantitatif digunakan untuk mengukur tiap-tiap indikator-indikator variabel yang ada dalam penelitian sehingga diketahui gambaran umum, tingkat keterhubungan dan kesimpulan meneganai permasalahan yang ditemukan melalui teknik perhitungan statistik.

#### **C. Definisi Operasional**

Untuk menghindari salah pengertian dan penafsiran dalam penelitian ini, maka perlu dijelaskan beberapa istilah sehingga terdapat kesamaan landasan berfikir antara peneliti dengan pembaca berkaitan dengan judul penelitian.

### **1. Bauran Pemasaran Jasa Pendidikan**

Bauran Pemasaran yaitu "Kinerja yang langsung di rasakan oleh mahasiswa berupa kombinasi alat pemasaran jasa pendidikan yang ditawarakan kepada pihak konsumen pendidikan (mahasiswa) yang mencakup atas produk pendidikan, harga, lokasi, promosi, orang (sumberdaya manusia), sarana fisik/fasilitas, proses pendidikan demi terwujudnya mutu layanan prima kepada pengguna jasa.

# **a. Produk (***Product***)**

Produk yaitu sekumpulan nilai kepuasan yang kompleks. Nilai sebuah produk ditetapkan oleh penerima jasa berdasarkan manfaat yang akan diterima secara langsung dari produk tersebut (Alma, 2009, hlm 156).

Berdasarkan definisi produk pada perguruan tinggi swasta yang langsung dapat dirasakan manfaatnya oleh mahasiswa mulai dari visi misi lembaga (produk generic/dasar), peraturan kebijakan (produk generic/dasar), reputasi produk, variasi pilihan produk, diferensisasi produk, prospek produk, mata kuliah (produk nyata), silabus (produk nyata), program unggulan (produk potensial)

#### **b. Promosi (***Promotion***)**

Promosi merupakan suatu bentuk komunikasi pemasaran yang merupakan aktivitas pemasaran yang berusaha menyebarkan informasi, mempengaruhi, mengingatkan sasaran atas perusahaan atau produk yang ditawarkan (Alma, 2009, hlm. 162)

Berdasarkan definisi di atas promosi merupakan kombinasi media komunikasi pemasaran yang dilakukan perguruan tinggi untuk memberikan informasi kepada mahasiswa tentang perkembangan dan kemajuan yang di lakukan perguran tinggi sehingga berimplikasi meningkatkan citra seperti *coorporate desaign,* promosi informasi kampus, kegiatan hubungan kemasyarakatan dan promosi penjualan.

## **c. Harga (***Price***)**

Menurut pendapat Mc. Carthy dan Perreault (dalam Alma 2003, hlm. 155), harga adalah "segala sesuatu atau nilai yang ditetapkan bagi sesuatu. Sesuatu itu dapat berupa produk fisik dalam berbagai tahap penyelesaian dengan atau tanpa pelayananpendukung, jaminan mutu, atau juga dapat berupa jasa murni dan sebagainya"

Berdasarkan pengertian di atas maka dalam penelitian ini harga dalam konteks jasa pendidikan merupakan seluruh biaya yang dikeluarkan oleh mahasiswa untuk mendapatkan jasa pendidikan yang ditawarkan oleh suatu perguruan tinggi dengan mempertimbangan penetapan harga dari segi keterjangkauan biaya, prosedur pembayaran, dan kesesuaian biaya pendidikan dengan produk, fasilitas dan layanan jasa yang di terima

### **d. Lokasi/ Tempat (***Place***)**

Menurut pendapat Lupiyoadi (2006, hlm 157) lokasi merupakan tempat yang pasti atau tetap dimana suatu lembaga pendidikan itu berada maka lokasi dapat penentu kesuksesan suatu lembaga pendidikan.

Berdasarkan pengertian di atas maka dalam penelitian ini lokasi merupakan tempat layanan jasa pendidikan yang berorientasi pada kemudahan akses dan kestartegisan lokasi serta memiliki lingkungan belajar yang kondusif bagi para mahasiswa.

## **e. Orang (***People***)**

Menurut Alma (2005, hlm 37) Orang merupakan orang yang terlibat dalam proses penyampaian jasa kepada konsumen yang mampu mempengaruhi presepsi konsumen (dalam Alma Buchari, 2009, hlm 166)

Berdasarkan pengertian di atas orang adalah orang yang berperan langsung dalam proses penyampaian jasa pendidikan yaitu *administrator*, dosen dan pegawai/staf yang memiliki kompetensi untuk mempengaruhi presepsi dan memberikan kesan kepada konsumen( dalam penyediaan jasa.

## **f. Fasilitas fisik (***Phisycal Evidence***)**

Alma (2009, hlm 167) "fasilitas fisik merupakan suatu lingkungan terdapat komponen-komponen *tangibel* yang mendukung proses penyampaian jasa pendidikan kepada mahasiswa yang dapat memperngaruhi kesan terhadap perguruan tinggi swasta seperti estetika gaya bangunan, kelengkapan fasilitas penunjang seperti kelengkapan sarana pendidikan, peribadahan, olahraga, kesehatan dan keamanan".

Berdasarkan pengertian di atas maka fasilitas fisik/bukti fisik merupakan komponen *tangibel* yang memfasilitas penampilan jasa perguruan tinggi seperti gaya bangunan (*eksterior*), fasilitas penunjang, dan kelengkapan sarana prasarana pendidikan.

# **g. Proses (***Process***)**

Menurut pendapat Alma (2009,hlm 167) proses adalah semua prosedur aktual, mekanisme dan prosedur aktivitas yang digunakan dalam penyampaian jasa

Berdasarkan pengertian di atas maka dalam penelitian proses merupakan proses yang terjadi dalam penyampaian jasa pendidikan yang langsung dapat dirasakan manfaatnya oleh mahasiswa sebagai sebuah presepsi atau kesan seperti proses pembelajaran dan proses pelayanan akademik maupun administratif

## **2. Citra dalam pendekatan sistem**

Citra berdasarkan pendapat (Alma, 2003, hlm. 118) adalah "Sesuatu merupakan impersi, perasaan atau konsepsi yang ada pada

publik (mahasiswa) mengenai perguruan tinggi yang terbentuk dari *penererapan kegiatan operasional lembaga*, yang mempunyai landasan dari segi layanan yang akan di perhatikan publik dari waktu ke waktu dan akhirnya membentuk suatu pandangan positif".

Adapun kegiatan operasional pada perguruan tinggi yaitu pengelolaan pendidikan berdasarkan pada teori pendekatan sistem yang terdiri dari input, proses, output. Maka pengertian citra dalam penelitian ini adalah bagiamana pandangan, impresi, perasaan, konsepsi mahasiswa mengenai kegiatan operasional pendidikan mulai dari input, proses, output berorientasi pada segi layanan yang langsung di rasakan mahasiswa sebagai penerima jasa.

#### **a. Input Pendidikan**

Menurut pendapat Hidayat dan Machali (dalam Shaleh 2006, hlm 242) "Input pendidikan segala sesuatu yang harus tersedia karena dibutuhkan untuk berlangsungnnya proses".

Berdasarkan pengertian di atas maka dalam penelitian ini input pendidikan merupkan segala sesuatu yang harus tersedia dalam kegiatan operasional maupun manajeril seperti *raw input* (siswa), instrumental input guru, tenaga administratif, sarana dan prasarana, metode atau kurikulum (Salamah 2006, hlm 3)

#### **b. Proses Pendidikan**

Menurut pendapat Hidayat, Imam Machali (2012 hlm.306) Proses merupakan proses pendidikan yang meliputi segala kegiatan yang mendukung terselenggaranya proses kegiatan pendidikan (belajar dan mengajar

Berdasarkan pengertian di atas maka dalam penelitian ini proses yang langsung di rasakan manfaatnya oleh pengguna jasa (mahasiswa) yaitu proses pembelajaran, proses pelayanan yang terjadi pada proses pendidikan di perguruan tinggi swasta

#### **c. Output Pendidikan**

Menurut Mahmud (dalam Mashuri,2013 hlm 2-3) output pada sistem pendidikan adalah hasil keluaran dari proses yang terjadi di dalam sistem pendidikan. output pada sistem pendidikan lulusan dan putus pendidikan (sekolah)

Berdasarkan pengertian di atas maka dalam penelitian ini Output merupakan hasil keluaran dari proses yang terjadi di dalam sistem pendidikan yang dapat terlihat langsung hasilnya pada mahasiswa yaitu dari tingkat kelulusaan dan terserapnya lulusan pada dunia kerja.

# **D. Populasi dan Sampel Penelitian**

### **1. Populasi Penelitian**

Populasi merupakan keseluruhan objek yang dijadikan sumber data yang diperlukan dalam penelitian. Sugiyono (2008, hlm.117) mengatakan bahwa "Populasi sebagai wilayah generalisasi yang terdiri atas: objek/subjek yang mempunyai kuantitas atau karakteristik tertentu yang ditetapkan oleh peneliti untuk dipelajari dan kemudian ditarik kesimpulannya".

Sesuai dengan masalah penelitian yang telah dipaparkan, maka yang dijadikan populasi dalam penelitian ini adalah mahasiswa yang berkuliah di Perguruan Tinggi Swasta di Kota Bandung. Pada penelitian ini populasi yang di ambil adalah populasi besar, oleh karena itu apabila populasi besar dan penelitian tidak mungkin mempelajari semua yang ada pada populasi, maka peneliti dapat menggambarkan sebagian sample untuk di teliti yang tentu nya mewakili populasi tersebut. Terdapat kurang lebih 10 perguruan tinggi swasta di Kota Bandung yang mewakili wilayah Kota Bandung yaitu: Universitas Komputer, Universitas Telkom, Universitas Widyatama, Institut Teknologi Nasional, Universitas Sangga Buana, STIE Ekuitas, Universitas Pasundan, Universitas Langlang Buana, Universitas Maranatha untuk perguruan tinggi swasta lainya juga termasuk dalam anggota populasi.

#### **2. Sampel Penelitian**

Sugiyono (2012 hlm. 62) menyatakan bahwa "Sampel adalah bagian dari jumlah dan karakteristik yang dimiliki oleh populasi". Dalam pengambilan sampel diperlukan teknik pengambilan sampel (teknik sampling). Teknik sampling dikelompokkan menjadi dua jenis, yaitu *Probability Sampling* dan *Non Probability Sampling*.

Berdasarakan pernyataan-pernyataan di atas, peneliti mengambil sampel dengan menggunakan teknik *Non Probability Sampling.* Menurut Sugiyono (2012, hlm.66) "*Non Probability Sampling* adalah

Teknik pengambilan sampel yang tidak memberi peluang atau kesempatan sama bagi setiap unsur atau anggota populasi untuk dipilih menjadi sampel." Teknik sampel ini meliputi sampling Pada nonprobability sampling dikenal beberapa teknik, antara lain adalah *convenience sampling, purposive sampling, quota sampling, snowball sampling*.

Menurut Babbie (dalam Creswell, 2012) Teknik *non probability sampling* yang digunakan dalam penelitian ini adalah *convenience sampling*. Dimana proses pemilihan individu sebagai sample dengan tujuan tertentu di mana di dalamnya para responden/individu dipilih berdasarkan kemudahan (*convenience*) dan ketersediaannya.

Dengan menggunakan *convenience sampling* ini maka informasi akan di kumpulkan dari beberapa anggota populasi yang ditemui dengan mudah untuk memberikan informasi tersebut. Hal ini sejalan dengan pendapat Malhotra dalam *Marketing Reserach* yaitu

*Convenience sampling attempts to obtain a sample of convenience elements. Often, respondents are selected because they happen to be in the right place at the right time*"

- *use of students, and members of social organizations*
- *mall intercept interviews without qualifying the respondents*
- *department stores using charge account lists*
- *"people on the street" interviews*

Pada penarikan sampel ini, peneliti mempunyai kebebasan untuk memilih siapapun yang peneliti temukan dengan berdasarakan kriteria sebagai berikut:

1) Sample adalah mahasiswa aktif berada di Kota Bandung

- 2) Sample adalah mahasiswa yang sedang berkuliah di Perguruan Tinggi Swasta
- 3) Sample adalah mahasiswa dengan pendidikan saat ini menempuh Sarjana Strata 1 (SI) atau Diploma (I, II, II, IV) *(undergraduate).*

Karena penelitian ini merupakan populasi besar maka untuk menentukan besar sample menggunakan rumus dari Taro sebagai berikut (Riduwan dan Akdon 2009, hlm 249):

$$
n = \frac{N}{N \cdot d^2 + 1}
$$

Keterangan:

n = Ukuran *Sample*,

 $N = Uk$ uran Populasi,

 $d^2$  = Presisi yang ditetapkan, presisi yang ditetapkan sebesar 10% ( $\alpha$ )

Berdasarkan rumus di atas, dengan jumlah populasi  $\pm$  150.000 orang, maka dapat dihitung ukuran sampel sebagai berikut:

$$
N = \frac{150.000}{150000 \, x \, (0,1)^2 + 1}
$$

= 99, 933 di bulatkan menjadi 100 sampel

Tingkat presisi yang digunakan sebesar 10% , maka ukuran sampel yang dapat diambil dari banyaknya populasi dalam penelitian ini adalah sebanyak 130 responden.

## **E. Teknik Pengumpulan Data Penelitian**

Teknik pengumpulan data merupakan langkah yang dilakukan oleh peneliti dalam memperoleh data yang diperlukan dalam penelitian. Dalam pengumpulan data, peneliti harus memakai teknik yang paling tepat sehingga benar-benar didapat data yang *valid* dan *reliable*. Akdon dan Hadi (2005, hlm.130) menjelaskan bahwa "Metode pengumpulan data ialah teknik atau cara-cara yang dapat digunakan oleh peneliti untuk mengumpulkan data".

Metode menunjuk suatu kata yang abstrak dan tidak diwujudkan dalam benda, tetapi hanya dapat dilihatkan penggunaannya melalui teknik yang dipakai oleh peneliti. Beberapa teknik yang dipakai peneliti dalam melakukan penelitian ini adalah sebagai berikut:

## **1. Menentukan Alat Pengumpul Data**

Pada penelitian ini menggunakan angket sebagai instrument penelitan dikarenakan penggunaan angket/kuesioner ini didasarkan pada beberapa pertimbangan, yaitu:

- a. Pengumpulan data dapat dilakukan dalam waktu singkat
- b. Responden dapat dengan mudah memberi jawaban karena adanya alternatif jawaban yang dapat dipilih
- c. Peneliti dapat dengan mudah menentukan skor dari hasil (angket) yang telah disebar.

Jenis angket yang dipakai dalam penelitian ini adalah jenis angket tertutup. Angket tertutup (angket berstruktur) adalah angket yang disajikan dalam bentuk sedemikian rupa sehingga responden diminta untuk memilih satu jawaban yang sesuai dengan karakteristik dirinya dengan cara memberi tanda silang (x) atau tanda checklist  $(\forall)$ .

### **2. Menyusun Intrumen Sebagai Alat Pengumpul Data**

Menurut Iskandar (2008, hlm. 79) mengemukakan enam langkah dalam penyusunan instrumen penelitian, yaitu:

a. Mengidentifikasikan variabel-variabel yang diteliti. Variabel X dalam penelitian ini yaitu (Bauran Pemasaran) dan Variabel Y yaitu (Citra)

- b. Menjabarkan variabel menjadi sub variabel dan indikator pada penelitian ini sub variabel x yaitu produk, promosi, harga, lokasi, orang (sdm), failitas fisik, dan proses
- c. Mencari indikator dari setiap dimensi. (Lampiran 2)
- d. Mendeskripsikan kisi-kisi instrument (Lampiran 2)
- e. Merumuskan item-item pertanyaan atau pernyataan instrument (Lampiran 2)
- f. Petunjuk pengisian instrumen.
- g. Membuat daftar pertanyaan dari variabel yang akan diteliti di sertai petunjuk cara menjawab agar tidak terjadi kekeliruan dalam menjawab (Lampiran 2)

Setelah menyusun pertanyaan-pertanyan beserta alternatif jawaban berdasarkan indikator variabelnya untuk variabel X dan variabel Y, yaitu dengan menggunakan skala *Likert*. Menurut Sugiyono (2014, hlm. 93-94) mengemukakan bahwa "Skala *Likert* digunakan untuk mengukur sikap, pendapat dan presepsi seseorang atau sekelompok orang tentang fenomena sosial." pada penelitian ini menggunakan skala *likert* terdapat alternatif jawaban yang nilainya berkisar 1-4, alternatif jawaban sebagai berikut:

#### **Tabel 3.1**

### **Kriteria Penskoran Alternatif Jawaban Variabel X dan Y**

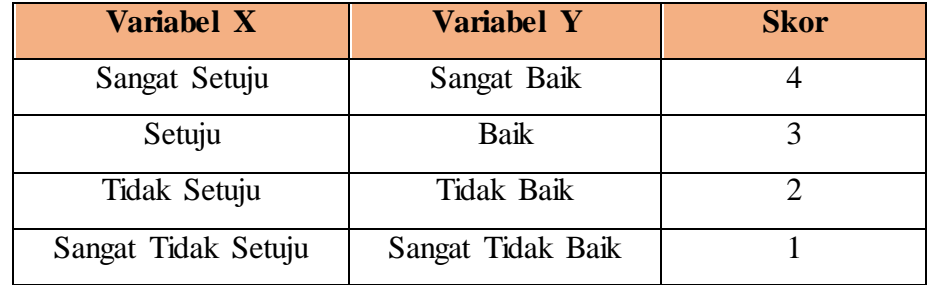

### **3. Tahap Penyebaran Dan Pengumpulan Angket**

 Tahap selanjutnya setelah merancang sebuah pertanyaan yaitu melaksanakan penyebaran angket untuk mendapatkan data yang di inginkan. Pada penyebaran angket ini terdapat dua cara penyebaran yaitu pertama pada bukti fisik (kertas) yang telah disediakan sebanyak 50 kuesioner dan kedua penyebaran angket melalui link yaitu pada link <https://goo.gl/forms/XOQQCGFCEb> pada google forms, pada penyebaran angket ini peneliti membuat kuesioner pada google forms untuk memudahkan penyebaran angket. Waktu yang digunakan pada penyebaran kuesioner yaitu dari tanggal 17 maret- 23 maret 2016.

#### **4. Tahap Uji Coba Angket**

Sebelum masuk ke tahap pengolahan data, sebelumnya dilakukan dulu proses pengembangan instrumen agar hasil penelitian yang didapat nantinya memiliki tingkat akuransi yang meyakinkan. Baik tidaknya kualitas suatu alat pengumpulan data (angket) ditentukan oleh dua kriteria utama yaitu validitas dan realiabilitas.

Untuk mengetahui validitas dan reliabilitas suatu alat pengumpul data, peneliti telebih dahulu melakukan uji coba tehadap alat pengumpul data tersebut. Tujuan dari uji coba ini adalah untuk mengetahui kelemahan-kelemahan yang mungkin terjadi, baik itu dalam pernyataan atau pertanyaan maupun dalam alternatif jawaban.

## **1. Uji Validitas Instrumen**

Menurut Ghozali (2016, hlm 52) mengemukakan bahwa uji validitas digunakan untuk mengukur sah atau valid tidaknya suatu kuesioner. Pengujian validitas dalam penelitian ini dengan menggunakan analisis faktor (*factor analysis*). Analisis faktor adalah analisis yang bertujuan mencari faktor-faktor utama yang paling mempengaruhi variabel dependen dari serangkaian uji yang dilakukan atas serangkaian variabel independen sebagai faktornya.

Menurut Santoso (2015, hlm.108) dari sudut penggunaanya analisis faktor dibagi menjadi dua yaitu analsis faktor *eksporatory* dan analisis faktor *comfirmatori*. Pada penelitian ini mengunakan analisis faktor *comfrimatori* yaitu di mulai dengan penentuan jumlah faktor terlebih dahulu dengan anggapan berdasarakan adanya teori yang sudah kuat untuk suatu konstruk atau model penelitian tertentu.

Analisis faktor *comfirmatori* jika diterapkan pada pengujian sebuah kuesioner atau instrumen penelitian yang biasa disebut dengan uji validitas konvergen untuk konstruk. Validitas konvergen terjadi apabila dari hasil yang didapatkan melalui olah data terdapat dua insturmen penelitian atau variabel yang memiliki keterkaitan (Sekaran dan Bougie 2010, 160).

Pada penelitian ini untuk melihat keterkaitan pada validitas konverjen, dengan analisis fakor *confrimatory*. Dengan uji validitas ini, variabel-variabel yang secara konseptual berada dalam konstruk tertentu. Jika pengelompokkan sesuai dengan teori atau konsepkonsep yang mendasarinya (Santosa, 2015, hlm 109). Ketentuan dari analsiis factor comfirmatory yaitu Nilai *standardized loading factors* ≥ 0,50 (Hair et al, 2006) dan nilai *comummunalities* ≥ 0,50, (Santosa 2015, hlm 109).

Cara melakukan analisis factor pada SPSS Versi 2.1 adalah :

- 1. Buka file baru pada SPSS
- 2. Masukan Data Mentahan Variaebel X hasil angket
- 3. Klik *Analyze,* Pilih *Dimension Reduction*, Pilih *Factor*
- 4. Pada kotak dialog *Factor Analysis*: *Descriptives*, khususnya pada *Correlation Matrix*
- 5. Selanjutnya klik *extration* pada kotak dialog pilih method: principal component, analyze pada *correlation mix*, *Display* pada *Unrotated solution* dan pada *extract klik factors to extract*  masukan angka 7 (variabel kontruks/sub variabel x) dan klik continue
- 6. Pada *rotatioan* pilih method varimax
- 7. Pada *Options* klik, lalu pilih *suppress small coefficiensts* di rubah angka (0,50)
- 8. Klik *Continue* dan OK.

Berdasarkan hasil uji coba terhadap terhadap 30 responden, berikut hasil uji validitas terhadap variable Bauran Pemasaran.

## **Tabel 3.2**

# **Hasil Uji Validitas Variabel X**

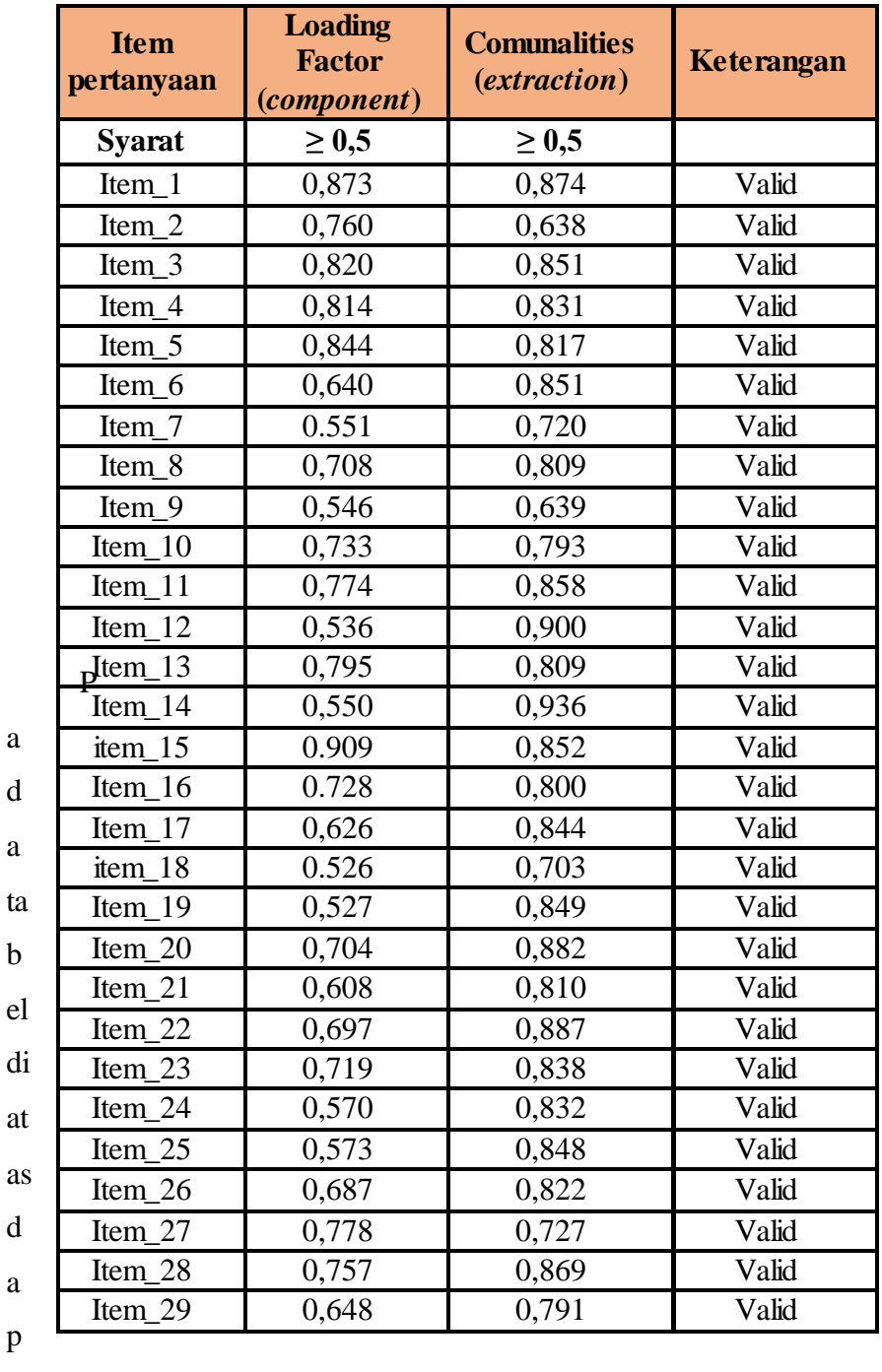

a d

a

d

a

p

at di intrepretasikan bahwa niali factor pada masing-masing item

pertanyaan *loading* melebihi > 0,5 maka pada loading faktor, besar korelasi antara indikator dengan konstruk latennya sudah memenuhi validasi sebuah item dan pada nilai *comunalities* yaitu nilai kontribusi pada setiap item untuk faktor yang terbentuk > 0,5 atau lebih dari 50% konstribusi item pada faktor. Hubungan antara Faktor Loading dan *Communalities* adalah jumlah dari kuadrat masing-masing faktor loading sebuah variabel

Berdasarkan hasil uji coba terhadap variabel X, dilakukan juga uji coba terhadap variabel Y. Berikut hasil uji validitas terhadap variabel Y (Citra Perguruan Tinggi Swasta)

#### **Tabel 3.3**

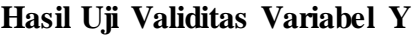

.

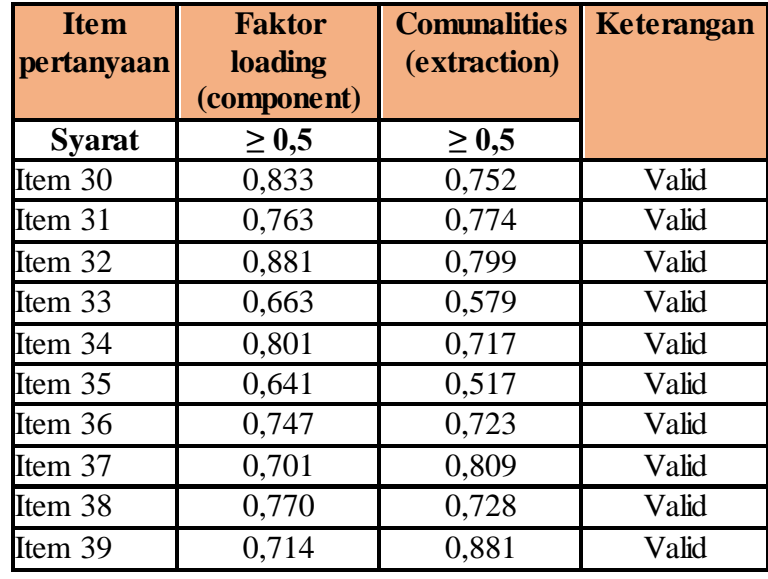

Pada tabel di atas dapat di intrepretasikan bahwa nilai *Loading factor* pada masing-masing item pertanyaan loading melebihi > 0,5 maka pada *loading faktor*, besar korelasi antara indikator dengan konstruk latennya sudah memenuhi validasi sebuah item dan pada nilai comunalities yaitu nilai kontribusi pada setiap item untuk faktor yang terbentuk  $> 0.5$  atau lebih dari 50 % konstribusi item pada faktor. Hubungan antara *Faktor Loading dan* 

*Communalities Communalities* adalah jumlah dari kuadrat masingmasing faktor loading sebuah variabel

#### **2. Uji Realibilitas Instrumen**

Reliabilitas (*reliability*) adalah kekonsistenan pengukuran atau konsistensi skor yang dihasilkan. Bila suatu instrumen dipakai berulang-ulang untuk mengukur gejala yang sama dan hasil yang diperoleh relatif stabil atau konsisten, maka instrumen tersebut terpercaya. Hal ini berdasarkan pendapat Nasution (2009, hlm. 77) suatu alat ukur di katakan reliabel bila alat itu dalam mengunakan suatu gelaja pada waktu berlainan dan senantiasa menunjukkan hasil yang sama. Jadi realibilitas adalah alat ukur yang menentukan secara konsisten memberikan hasil ukuruan yang sama pada setiap waktu.

Tinggi rendahnya reliabilitas ditunjukkan oleh suatu angka yang disebut koefisien reliabilitas. Makin tinggi koefisien reliabilitas suatu instrumen, maka kemungkinan kesalahan yang terjadi akan semakin kecil. Menurut Litwin (1995 hlm. 31) koefisien reliabilitas pada taraf 0,70 atau lebih biasanya dapat diterima sebagai reliabilitas yang baik.

Adapun metode yang digunakan untuk menguji alat ukur dalam penelitian ini adalah metode *koefisien Alpha Cronbach.* Rumus dari metode *Alpha Cronbach* adalah :

$$
a = \frac{kr}{1 + (k-1)r}
$$

Keterangan

ɑ : Koefisien realibilitas *alpha Cronbach*

r : Koefisien korelasi untuk variabel

k : Jumlah Variabel (item pertanyaan)

Selain menghitung secara manual terdapat pula perhitungan secara otomatis dengan menggunakan SPSS Versi 21 dengan tahapan cara sebagai berikut:

1. Buka file baru pada SPSS

- 2. Klik *Variabel view* pada SPSS ubah pada kolom *Name* pada baris pertama berisi berdasarkan pada jumlah soal yang terdapat pada variabel X ubah menjadi menjadi Item\_1 (item = soal). Pada kolom *Decimals* ubah menjadi angka 0, pada kolom *Measure* pilih *Ordinal*
- 3. Masukan hasil angket data mentahan Variaebel X
- 4. Klik Analyze, Pilih Scale, Pilih *Realibility Analysis*
- 5. Pada kotak dialog masukkan setiap item sesuai pada *sub variabel* pada variabel *X* ,pada sebelah kanan Klik *Statistic*, Ceklis pada *Scale if item delete, Means, iterclasscorrelation coeffcient* dan Pilih Model pada *Alpha.*
- 6. Klik Continue dan OK.

Setelah hasil realibilitas sudah diperoleh maka untuk melihat tingkat tinggi rendahnya realibilitas, secara empiris di tunjukkan oleh suatu angka yang disebut koefisien realibilitas. Secara teoritis besarnya realibilitas berkisar antara 0.00-1.00 namun pada kenyataanya koefisien 1.00 tidak pernah tercapai dalam pengukuran, hal tersebut karena manusia sebagai subjek pengukuran psikologis merupakan sumber ketidak konsistenan yang potensial. Disamping itu walaupun, koefisien korelasi dapat bertanda positif (+) atau negatif (- ), namun dalam hal reliabilitas selalu mengacu pada koefisien yang positif. Suatu konstruk dikatakan realiabel jika nilai Cronbach Alpa > 0,60 (Ghozali, 2013, hlm 47)

Berdasarkan perhitungan dengan menggunakan bantuan aplikasi SPSS *for windows* 21 Berikut tabel hasil uji realibilitas secara keseluruhan:

#### **Tabel 3.4**

## **Hasil Uji Realibilitas Variabel X Secara Keseluruhan**

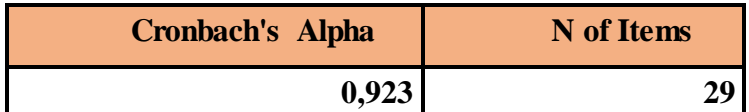

Pada tabel di atas dapat di jelaskan bahwa uji realibility untuk Variabel X bauran pemasaran jasa pendidikan secara keseluruhan adalah 0,923 berada kategori sangat *reliabel*, dengan demikian bisa disimpulkan bahwa ke 29 item pertanyaan adalah *reliabel*.

Selain itu terdapat juga uji realibilitas berdasarakan Sub Variabel Bauran Pemasaran maka diperoleh hasil data sebagai berikut:

| <b>Sub Variabel</b>             | <b>Item</b>                    | <b>Cronbach</b> | Keterangan         |
|---------------------------------|--------------------------------|-----------------|--------------------|
|                                 | pertanyaan                     | <b>Alpha</b>    |                    |
| $X_1$<br>(Bauran Produk)        | Item_1                         |                 |                    |
|                                 | Item 2                         |                 | Sangat             |
|                                 | Item_3                         |                 |                    |
|                                 | Item_4                         |                 | Reliabel           |
|                                 | Item $\overline{\phantom{0}5}$ | 0,818           |                    |
|                                 | Item_6                         |                 |                    |
|                                 | Item_7                         |                 |                    |
|                                 | Item_8                         |                 |                    |
|                                 | Item_9                         |                 |                    |
|                                 | $Item_10$                      |                 |                    |
| $X_2$<br>(Bauran<br>Promosi)    | Item_11                        |                 |                    |
|                                 | Item_12                        | 0,892           | Reliabel           |
|                                 | Item_13                        |                 |                    |
|                                 | Item_14                        |                 |                    |
|                                 | item_15                        | 0,679           | Reliabel           |
| $X_3$                           | Item_16                        |                 |                    |
| (Bauran harga)                  | Item 17                        |                 |                    |
|                                 | Item_18                        |                 |                    |
| $X_4$<br>(Bauran Lokasi)        | Item_19                        | 0,503           | Reliabel           |
| $X_5$<br>(Bauran Orang/<br>SDM) | Item_20                        |                 |                    |
|                                 | Item_ $21$                     | 0.875           | Sangat<br>Reliabel |
|                                 | Item_22                        |                 |                    |
|                                 | Item_23                        |                 |                    |
|                                 | Item_ $24$                     |                 |                    |
|                                 | Item_25                        |                 |                    |
| $X_6$                           | Item_26                        | 0,640           | Reliabel           |
| (Bauran                         | Item_27                        |                 |                    |

**Tabel 3.5 Hasil Uji Realibilitas Sub Variabel X**

**Anisa Fadila, 2016** *PENGARUH BAURAN PEMASARAN JASA PENDIDIKAN TERHADAP CITRA PERGURUAN TINGGI SWASTA DI KOTA BANDUNG* Universitas Pendidikan Indonesia **|** repository.upi.edu**|**perpustakaan.upi.edu

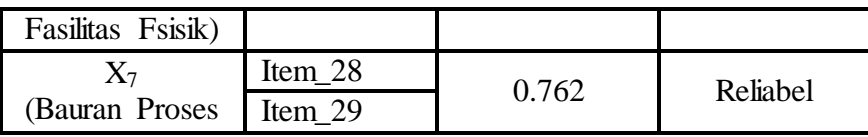

Pada tabel di atas dapat di intrepretasikan bahwa nilai *Cronbach Alpha* pada masing-masing item pertanyaan memuhi kriteria kriterian Ghozali  $(2013) > 0,60$  yaitu seluruh sub variable pada variable bauran pemasaran di nyatakan *reliabel*.

Jika sudah terdapat hasil reliabilitas variabel X, maka variabel Y juga ditentukan nilai reliabilitasnya dengan menggunakan metode dan langkah-langkah yang sama dengan variabel X. Berdasarkan perhitungan dengan menggunakan bantuan aplikasi SPSS *for windows* 21 hasil perhitungan uji *realibility* untuk Variabel Y secara keseluruhan adalah 0,847 berada kategori sangat kuat, dengan demikian bisa disimpulkan bahwa ke 10 item pertanyaan adalah reliabel seperti tabel di bawah ini.

## **Tabel 3.6**

### **Uji Realibilitas Varibel Y Secara Keseluruhan**

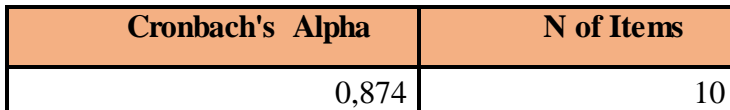

Selain itu terdapat juga uji realibilitas berdasarakan Sub variabel Y citra maka berdasarkan perhitungan dengan menggunakan aplikasi SPSS versi 21. Berikut perolehan hasi data uji realibilitas variabel Y (citra) sebagai berikut:

#### **Tabel 3.7**

**Uji Realibilitas Sub Varibel Y (Citra)**

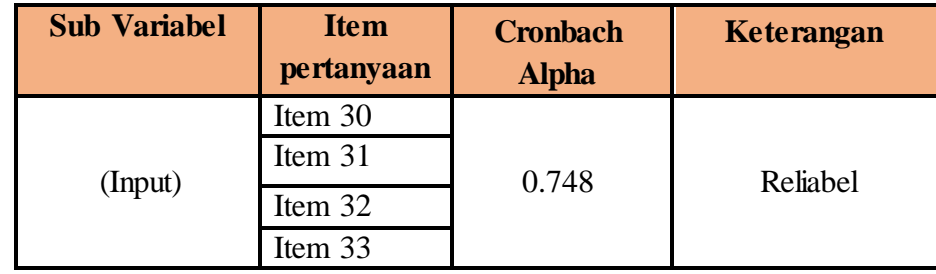

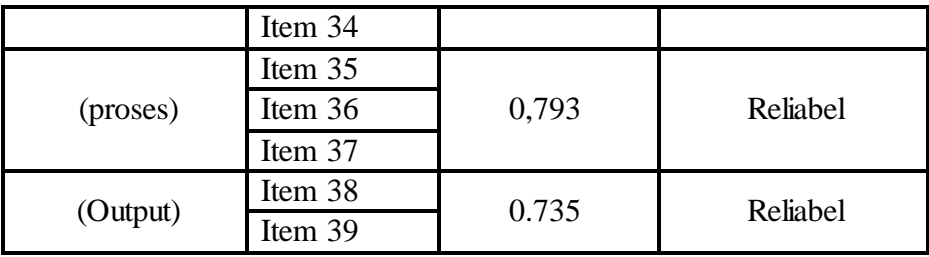

# **F. Prosedur Penelitian**

Prosedur penelitian yang ditempuh oleh peneliti adalah sebagai berikut:

- 1. Persiapan, kegiatan yang dilakukan ialah :
	- a. Melakukan pengecekan kelengkapan data angket yang berisi 29 item pernyataan pada variabel X dan 10 item pernyataan pada variabel Y serta alteratif jawaban.
	- b. Menyebar angket ke-3 orang responden.
	- c. Mengecek jumlah angket yang kembali dari responden
	- d. Melakukan pengecekan kelengkapan jawaban dari masing-masing angket yang kembali.
- 2. Pengisian, kegiatan yang dilakukan adalah :
	- a. Memberi skor pada tiap item jawaban
	- b. Menjumlahkan skor yang didapat dari setiap variabel.
- 3. Penerapan data sesuai dengan pendekatan penelitian. Adapun prosedur yang ditempuh dalam mengawali data ini adalah sebagai berikut :
	- a. Memeriksa jumlah angket yang dikembalikan dan memeriksa jawabannya serta kebenaran pengisiannya.
	- b. Memberi no.urut pada masing-masing angket
	- c. Memberi skor pada lembar jawaban angket
	- d. Mengontrol data dengan uji stastistik
	- e. Menguji hipotesis berdasarkan hasil pengolahan data
- 4. Data mentah yang diperoleh dari penyebaran angket variabel X, yaitu Bauran Pemasaran Jasa Pendidikan dan data variabel Y tentang Citra Perguruan Tinggi Swasta.

## **G. Analisis data**

Analisis data adalah salah satu langkah penting dalam proses penelitian. Analisis data atau pengolahan data dilakukan supaya data yang sudah didapatkan memiliki arti dan dapat ditarik kesimpulan sebagai jawaban dari permasalahan yang diteliti. Sugiyono (2008, hlm.169) memberikan penjelasan mengenai analisis data, yaitu:

Dalam penelian kuantitatif, analisis data merupakan kegiatan setelah data dari seluruh responden atau sumber data lain terkumpul. Kegiatan dalam analisis data adalah: mengelompokan data berdasarkan variabel dan jenis responden, mentabulasi data berdasarkan variabel dari seluruh responden, menyajikan data tiap variabel yang diteliti, melakukan peritungan untuk menguji hipotesis yang telah diajukan.

Langkah-langkah analisis data yang dilakukan dalam penelitian ini adalah sebagai berikut:

### **1. Seleksi Data**

Seleksi data merupakan kegiatan yang dilakukan setelah angket disebar dan kembali kepada peneliti. Data yang terkumpul diseleksi untuk mengetahui sejauh mana data tersebut memenuhi persyaratan untuk diolah lebih lanjut. Adapun syarat data yang terkumpul dapat diolah lebih lanjut adalah sebagai berikut:

- a. Jumlah angket yang kembali, sama dengan jumlah sampel (jumlah angket yang disebar)
- b. Tidak terdapat kekurangan pada setiap lembaran pada masing-masing angket.
- c. Angket yang disebar, dijawab sesuai dengan petunjuk yang diberikan.

## **2. Menghitung Kecenderungan Variabel X dan Y**

Mengukur kecenderungan umum skor responden  $(\bar{x})$  dari masingmasing variabel dengan menggunakan rumus *Weight Means Score* (WMS) yaitu:

**Anisa Fadila, 2016** PENGARUH BAURAN PEMASARAN **JASA PENDIDIKAN PENDIDIKAN PENDIDIKAN PENDIDIKAN PENDIDIKAN TINGGI** *SWASTA DI KOTA BANDUNG*  $\bar{x} =$  $\sum x$  $\boldsymbol{n}$ 

Universitas Pendidikan Indonesia **|** repository.upi.edu**|**perpustakaan.upi.edu

## Keterangan:

 $\bar{x}$  : Nilai rata-rata yang dicari

- x : Jumlah skor gabungan (frekuensi jawaban dikali bobot nilai untuk setiap alternatif/kategori
- n : Jumlah responden/sampel

#### **3. Menentukan Kriteria Pengelompokkan WMS**

Mencocokan hasil perhitungan setiap variabel dengan kriteria masing-masing untuk menentukan kecenderungan tiap variabel. Adapun langkah-langkah yang digunakan sebagai berikut:

- a. Menentukan bobot nilai untuk setiap alternatif jawaban
- b. Menghitung jumlah responden dan langsung di kalikan dengan bobot alternatif itu sendiri.
- c. Menghitung Skor total dengan cara:

(Jumlah responden sangat setuju x 4) + (jumlah responden setuju x 3) + (jumlah responden tidak setuju x 2) + (jumlah responden sangat tidak setuju x 1)

- d. Menghitung Skor ideal dengan cara: diumpamakan seluruh responden menjawab sangat setuju x jumlah responden (4x130)
- e. Menentukan presentase skor dengan rumus:

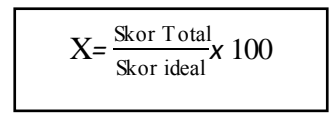

f. Hasil perhitungan dari langkah-langkah di atas, maka dapat disimpulkan rata- rata presentase pada rekapitulasi skor kriterium dibawah ini:

| Nilai WMS (%)      | <b>Interpretasi</b><br>Nilai WMS | <b>Penafsiran</b> |                   |
|--------------------|----------------------------------|-------------------|-------------------|
|                    |                                  | Variabel X        | <b>Variabel Y</b> |
| $>81,25\% - 100\%$ | Sangat Baik                      | Sangat Setuju     | Sangat Baik       |

**Tabel 3.8 Konsultasi Hasil Perhitungan WMS**

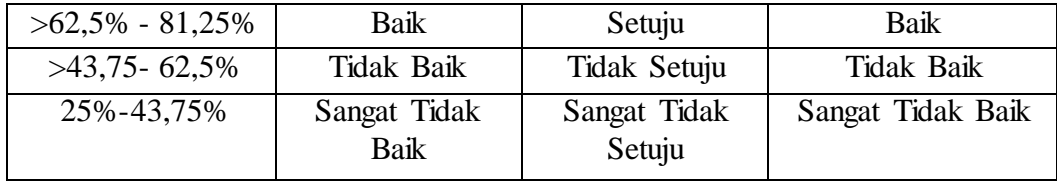

Sumber: Riduwan (2013, hlm. 87)

### **4. Mengubah Skor Mentah Menjadi Skor Baku**

Mengubah Skor mentah menjadi skor baku bermanfaat untuk menaikan (mengubah) data ordinal menjadi data interval dengan jalan mengubah skor mentah menjadi skor baku dengan rumus:

$$
T_i = 50 + 10 \left(\frac{xi - \bar{x}}{s}\right)
$$

Keterangan:

- $Ti = Skor Baku$
- $Xi = Skor Mentah$

 $S = Standard Deviasi$ 

 $\bar{x}$  = Rata-rata (mean)

Untuk menggunakan rumus diatas, maka langkah-langkah yang harus ditempuh adalah sebagai berikut:

Menentukan rentang R, yaitu skor tertinggi dikurangi skor terendah

```
(STT-STR)
```
a. Menentukan banyak kelas (BK) interval dengan rumus:

$$
BK = 1 + 3.3 \log n
$$

Menentukan panjang kelas interval, dengan rumus yaitu rentang dibagi banyak kelas.

$$
i = \frac{R}{BK}
$$

- b. Membuat tabel distribusi frekuensi
- c. Mencari nilai rata-rata (*mean*) dengan rumus :

$$
\bar{X} = \frac{\sum f_i X_i}{\sum f_i}
$$

d. Mencari simpangan baku (standar deviasi) dengan rumus:

| $n(n-1)$ |  | $\left  n \sum f_i X_i^2 - (\sum f_i X)^2 \right $ |
|----------|--|----------------------------------------------------|
|----------|--|----------------------------------------------------|

# **5. Uji Asumsi Klasik**

# **1. Uji Normalitas**

Uji normalitas dilakukan untuk mengetahui normal atau tidaknya penyebaran data. Hasil pengujiannya akan berpengaruh terhadap teknik statistik yang digunakan untuk mengolah data selanjutnya. Ada beberapa cara yang dapat digunakan dalam mendeteksi normalitas data, namun pada penelitian ini perhitungan normalitas menggunakan uji statistic One Sample Kolmogorov Smirnov Test dengan bantuan *SPSS 21.0 for Windows,* berikut langkah-langkahnya :

- a. Buka program SPSS *21.0 for Windows* dan pilih *Type in Data*
- b. Masukkan data mentah X dan Y pada kolom di *Data View*
- c. Klik *Variabel View* dan ubah nama pada kolom *Name* menjadi Variable X dan baris kedua dengan Variabel Y, pada kolom *Decimals* ubah menjadi 0, kolom *Label* diisi dengan nama masing-masing variabel dan pada kolom *Measure* pilih Nominal, abaikan kolom lainnya.
- d. Dari menu utama SPSS, pilih menu *Analyze,* lalu pilih *Nonparametric test*, kemudian pilih sub menu *1-sample K-S.*
- e. Pada layar *One-Sample Kolmogorov-Smirnov Test*, isi variabel X pada kotak *Test Variable List*.
- f. Untuk *Test Distibution* klik pada bagian Normal.
- g. Kemudian klik OK. (Lakukan langkah yang sama untuk menghitung uji normalitas variabel Y).
- h. Maka akan menghasilkan output berupa tabel.

 Pada perhitungan uji normalitas ini digunakan probabilitas *Asympt.Sig. (2-tailed).* Adapun hipotesis dan dasar pengambilan keputusan yang digunakan sebagai berikut : Hipotesis :

- a. Ho : Tidak terdapat perbedaan antara distribusi data dengan distribusi normal (berdistribusi normal)
- b. Ha : Terdapat perbedaan antara distribusi data dengan distribusi normal (berdistribusi tidak normal)

Dasar pengambilan keputusan:

- a. Nilai *Asymp Sig 2-tailed* > 0,05 ; maka Ho diterima berarti tidak terdapat perbedaan antara distribusi data dengan distribusi normal.
- b. Nilai *Asymp Sig 2-tailed* < 0,05 ; maka Ha diterima berarti terdapat perbedaan antara distribusi data dengan distribusi normal.

## **2. Uji Lineritas**

Uji Lineritas adalah uji yang di gunakan untuk melihat apakah spesifikasi model yang digunakanUji linieritas hubungan digunakan untuk mengetahui linier atau tidaknya hubungan antara variabel bebas dan variabel tergantung serta untuk mengetahui signifikansi penyimpangan dari linieritas hubungan tersebut. Apabila penyimpangan tersebut tidak signifikan maka hubungan antara variabel bebas dengan variabel tergantung dinyatakan linier.

Uji linieritas dilakukan dengan menggunakan analisis statistik uji F dengan bantuan program komputer SPSS 21.0 for windows. Berikut Langkah-langkah pada program SPSS 21.0 for windows

- a. Klik *variable view* pada SPSS data editor
- b. Pada kolom *Name* ketik x, untuk kolom *Name* baris kedua ketik y
- c. Pada kolom *Decimals* angka ganti menjadi 0 untuk variabel X danY
- d. Klik data *view* masukkan skor mentah pada kolom variabel X dan Y
- e. Buka data *view* pada SPSS data *editor*
- f. Klik *Analyze - Compare Means - Means*
- g. Klik variabel Y dan masukkan ke kotak *Dependent List*, kemudian klik variabel X *Independent List.*
- h. Klik Options, pada *Statistics for First Layer* klik *Test for Linearity*, kemudian klik *Continue*
- i. Klik OK.

Kaidah yang digunakan untuk mengetahui linier atau tidaknya hubungan antara variabel bebas (Bauran Pemasaran) dengan variabel tergantung (Citra Lembaga) adalah pada tabel Anova jika nilai sig probability >0,05 maka hubungan antara variabel bebas dengan variabel tergantung dinyatakan linier, sebaliknya jika p > 0,05 berarti hubungan antara variabel bebas dengan variabel tergantung dinyatakan tidak linier Sudjana (2003, hlm. 331). Apabila uji asumsi terpenuhi, maka dilanjutkan dengan uji hipotesis.

### **6. Menguji Hipotesis Penelitian**

Setelah pengolahan data kemudian dilanjutkan dengan menguji hipotesis guna menganalisis data yang sesuai dengan permasalahan penelitian. Adapun yang akan dianalisis berdasarkan hubungan antar variabel yang dilakukan dengan cara:

### **1. Analisis Regresi Linear Ganda**

Pada analisis reggresi pada dasarnya bertujuan untuk mengetahui seberapa besar hubungan yang ada di antara dua variabel. Jika di antara keduanya terdapat hubungan signifikan. Menurut Sarwono (2006) analisis regresi linear berganda mengestimasikan besarnya koefisien-koefisien yang dihasilkan oleh yang bersifat linear yang melibatkan dua variabel bebas untuk digunakan sebagai alat prediksi besarnya nilai variabel tergantung.

Pada bagian analisis ini digunakan untuk menguji adanya pengaruh bauran pemasaran jasa yaitu terdiri dari bauran produk, promosi, harga, lokasi/tempat, proses, Sdm (*people*) dan fasilitas fisik dengan citra perguruan tinggi swasta di Kota Bandung. Langkah-langkah dalam regresi ganda adalah sebagai berikut:

#### **a. Persamaan Regresi Linier Berganda**

Rumus yang akan digunakan menurut Sugiyono (2008, hlm.262) adalah sebagai berikut :

Y=  $a + β_1X_{1+} β_2X_2 + β_3X_3 + β_4X_4 + β_5X_6 + β_7X_7$ 

Keterangan:

Y' = Variabel dependen (nilai yang diprediksikan)

 $X_1$  dan  $X_2$  = Variabel independen

a  $=$  Konstanta (nilai Y' apabila  $X_1, X_2, ..., X_n = 0$ )

 $β = K$ oefisien regresi (nilai peningkatan ataupun penurunan)

Kriteria Pengujian Hipoteisis adalah:

- H<sup>0</sup> :Bauran Produk, promosi, harga, lokasi, SDM(orang), proses dan fasilitas fisik tidak berpengaruh positif terhadap citra perguruan tinggi swasta di Kota Bandung
- H<sup>a</sup> : Bauran Produk, promosi, harga, lokasi, SDM(orang), proses dan fasilitas fisik berpengaruh positif terhadap citra perguruan tinggi swasta di Kota Bandung.

Langkah-langkah dalam menentukan analisis regresi dengan menggunakan *SPSS 21.0 for windows* adalah sebagai berikut:

- 1. Buka SPSS 21.0 for Windows dan pilih *Type in Data*
- 2. Masukkan data mentah X dan Y pada kolom di *Data View*
- 3. Klik *Variabel View* dan ubah nama pada kolom *Name* menjadi Variable X dan baris kedua dengan Variabel Y, pada kolom *Decimals* ubah menjadi 0, kolom *Label* diisi dengan nama masing-masing variabel dan pada kolom *Measure* pilih Nominal, abaikan kolom lainnya.
- 4. Dari menu utama SPSS, pilih menu *Analyze,* lalu pilih *Regression* kemudian pilih sub menu *Linear.*
- 5. Maka akan muncul layar *Linear Regression.* Masukkan variabel X dalam kotak *Independen t*dan variabel Y dalam kotak *Dependent*
- 6. Klik *Continue* dan *OK*

#### **b. Uji Parsial Atau Individual (Uji T)**

Uji parsial digunakan untuk mengetahui pengaruh masingmasing variabel bebas terhadap variabel terikatnya, apakah terdapat ada pengaruh dari bauran bauran produk, promosi, harga, lokasi, SDM(orang), proses dan fasilitas fisik dengan citra lembaga Untuk menguji signigikasi faktor-faktor tersebut secara pasial berpengaruh terhadap citra perguruan tinggi swasta di Kota Bandung. Maka, rumus uji t (Sugiyo,2002) yaitu

$$
\frac{r_p\sqrt{n-2}}{\sqrt{1-r_p^2}}
$$

Keterangan:

 $r_p$  = Korelasi Parsial

 $N = J$ umlah Sample

 $t = t$  Hitung yang selanjutnya di bandingkan dengan t tabel Dasar pengambilan keputuasan menurut (Nugroho, 2005) yaitu 1) Membandingkan antara nilai t hitung dengan t tabel, jika t hitung > t tabel, maka keputusannya adalah menolak Ho dan menerima Ha dan sebaliknya jika t hitung < t tabel, maka keputusannya adalah menerima Ho dan menolak Ha. Nilai t hitung diperoleh dari hasil pengolahan data dengan program SPSS 21 sedangkan t tabel didapatkan dari tabel ketentuan  $\alpha$ = 5% dan degree of freedom  $(df) = n-k$ , dimana n adalah jumlah sampel dan k adalah jumlah variabel independen.

2) Nilai signifikan masing masing variabel denagn tingkat kepercayaan (*Confidient interval)* sebesar 95 % atau a = 0,05 nilai signifikasi lebih kecil dari a = 0,05 maka Ho ditolak maka bauran pemasaran yang teridiri dari Bauran Produk, promosi, harga, lokasi, orang, proses dan fasilitas fisik berpengaruh signifikan terhadap Citra perguruan tinggi swasta di Kota Bandung.

## **c. Uji Simultan (Uji F)**

Untuk menguji signifikansi secara bersama-sama maka digunakan uji F pada tabel Annova. Pada tabel Anova jika nilai Sig > 0,05 maka Ho diterima dan Ha ditolak, maka pengaruh variabel bebas (Bauran Pemasaran jasa Pendidikan) terhadap variabel terikat (Citra Perguruan Tinggi) tidak signifikan, sebaliknya jika nilai Sig. < 0,05 Maka Ha diterima dan Ho ditolak apabila, sama atau lebih kecil maka ada pengaruh yang signifikan variabel bebas (Bauran Pemasaran Jasa Pendidikan) dengan variabel terikat (Citra).

### **d. Uji Koefisien Determinasi**

Koefisien determinasi digunakan untuk mengetahui seberapa besar hubungan dari beberapa variabel dalam pengertian yang lebih jelas. Koefisien determinasi akan menjelaskan seberapa besar perubahan atau variasi suatu variabel bisa dijelaskan oleh perubahan atau variasi pada variabel yang lain (Santosa&Ashari, 2005:125). Pada penenelitian ini menggunakan Aplikasi SPSS 21.00 *For Windows* Untuk analisisnya dengan menggunakan output SPSS dapat dilihat pada tabel "Model Summary" Pada nilai  $R^2$  . Mencari koefisien determinasi antara prediktor X dengan kriterium Y dengan rumus sebagai berikut :

 $Ry = \frac{\sqrt{b_1 \sum X_1 Y + b_2 \sum X_2 Y + b_3 \sum X_3 Y + b_4 \sum X_4 Y + b_5 \sum X_5 Y + b_6 \sum X_6 Y + b_7 \sum X_7 Y}}{\sum Y^2}$ 

Keterangan :

Ry  $(1,2,3...7)$ : Koefisien korelasi Y dengan  $X_1, X_2, X_4, X_5, \ldots X_7$  $b_n$  : Koefisien  $X_n$  $\sum X_n Y$  : Jumlah produk antara  $X_n$  dengan Y

**Anisa Fadila, 2016** *PENGARUH BAURAN PEMASARAN JASA PENDIDIKAN TERHADAP CITRA PERGURUAN TINGGI SWASTA DI KOTA BANDUNG* Universitas Pendidikan Indonesia **|** repository.upi.edu**|**perpustakaan.upi.edu